# OLD STANDARD

<span id="page-0-1"></span>A Unicode Font for Classical and Medieval Studies

Based on Alexey Kryukov's original *Old Standard*

v2.5– 2020/02/24

#### Robert Alessi [alessi@robertalessi.net](mailto:alessi@robertalessi.net?Subject=arabluatex package)

# **Contents**

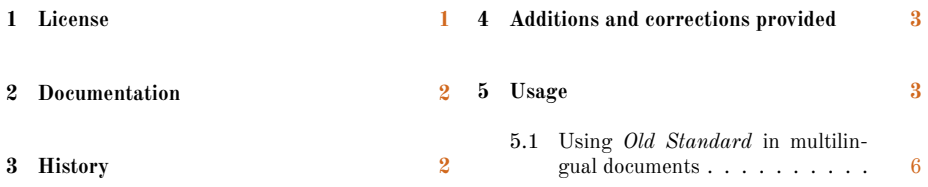

#### **Abstract**

This font is just the same as Alexey Kryukov's beautiful *Old Standard*. In comparison to the previous releases of *Old Standard*, it includes new letters and some corrections.

# <span id="page-0-0"></span>**1 License**

Copyright © 2006–2011, Alexey Kryukov [\(amkryukov@gmail.com\)](mailto:amkryukov@gmail.com), without Reserved Font Names.

Copyright © 2019–2020, Robert Alessi [\(alessi@robertalessi.net\)](mailto:alessi@robertalessi.net), without Reserved Font Names.

Please send error reports and suggestions for improvements to Robert Alessi:

– email: [mailto:alessi@roberalessi.net](mailto:alessi@roberalessi.net?subject=oldstandard package)

– website: <http://git.robertalessi.net/oldstandard/about>

- development: <http://git.robertalessi.net/oldstandard>
- comments, feature requests, bug reports: [https://gitlab.com/ralessi/](https://gitlab.com/ralessi/oldstandard/issues) [oldstandard/issues](https://gitlab.com/ralessi/oldstandard/issues)

This Font Software is licensed under the SIL Open Font License, Version 1.1. This license is available with a FAQ at: <http://scripts.sil.org/OFL>

## <span id="page-1-0"></span>**2 Documentation**

No documentation is associated with this release of *Old Standard* as every item of the original extensive documentation applies. The reader should refer to the documentation edited for CTAN by Bob Tennent:[1](#page-6-0)

– [Original manual \(online version\)](http://mirrors.ctan.org/fonts/oldstandard/doc/oldstand-manual.pdf)

 $-$  Original manual (local version included in T<sub>E</sub>XLive)

*Old Standard* also has its reference web page: [http://thessalonica.org.](https://web.archive.org/web/20190926123235/http://thessalonica.org.ru/en/oldstandard.html) [ru/en/oldstandard.html](https://web.archive.org/web/20190926123235/http://thessalonica.org.ru/en/oldstandard.html)[2](#page-6-0)

#### <span id="page-1-1"></span>**3 History**

*Old Standard* is a remarkable creation of Alexey Kryukov, inspired by a typeface most commonly used in books printed in the late  $x^{\text{th}}$  and early  $x^{\text{th}}$  century. The source files, which can be found online, $3$  have been published under the terms of the OFL license (see above, section [1](#page-0-0) on the preceding page). However, at the time of writing, the latest update dates back to Aug. 12, 2013. To be more precise, all of the five 'commits' the writer was able to see were pushed on the very same day. Since then, two 'pull requests' dating back to 2017 have remained unanswered. It is therefore to be feared that the project has been abandoned. To date, this release of *Old Standard* has been published by Nikola Lečić and Bob Tennent and is available on CTAN and T<sub>E</sub>XLive with a style file.<sup>[4](#page-6-0)</sup>

Being unable himself to contact the author, the writer, while in need to have new letters included in *Old Standard* and some issues addressed, took the decision to make a new release *Old Standard*, while maintaining the hope that the author will one day resume the development of this typeface.

<sup>1</sup>Alexey Kryukov, *The OldStandard package* (version 2.3) [Old Standard: A Unicode Font for Classical and Medieval Studies], comp. Nikola Lečić and Bob Tennent, [http://www.ctan.org/pkg/](http://www.ctan.org/pkg/oldstandard) [oldstandard](http://www.ctan.org/pkg/oldstandard).

 $2$ Archived on Sept. 26, 2019.

<sup>3</sup>See <https://github.com/akryukov/oldstand>

<sup>4</sup>See <https://ctan.org/pkg/oldstandard>

**Important disclaimer** The writer is very far from being able to design glyphs *ex nihilo*. That aside, he has some limited knowledge in the use of FontForge, and, as a classicist, he is able to scrutinize how features operate and if they operate as expected.

### <span id="page-2-0"></span>**4 Additions and corrections provided**

This release of *Old Standard* includes new letters and some corrections:

- (a) Small capitals for Roman, Greek and Cyrillic letters, in all three styles, Regular, Italic and Bold have been added. Small capitals, which are missing from *Old Standard*, were already in use a century ago in fine books which used font faces very similar to *Old Standard*. Typical use cases of small capitals were headers, current headings and in some books proper names.
- (b) *For the time being*, a bold italic shape has been auto-generated. Of course, auto-generating shapes is not a satisfactory solution. However, it is better than using the font loader to emulate bold shapes. A real bold italic shape is planned in the versions of *Old Standard* to come.
- (c) The letter G with caron above, that is:  $\check{G}$  (U+01E6, uppercase) and  $\Sigma$  (U+01E7, lowercase) has been added. It is the only character missing from *Old Standard* that is needed in some of the accepted standards of romanization of classical Arabic. See for references the current documentation of the arablu-atex package.<sup>[5](#page-6-0)</sup>
- (d) Additionally, this release corrects the +ss06 feature which is supposed to distinguish between regular and 'curled' beta (β/ϐ) and to print 'curled' beta (U+03D0) in medial position. This feature worked in most cases with the previous releases. However, it failed if the beta was preceded by a vowel with an acute accent taken from the Greek extended Unicode block.

### <span id="page-2-1"></span>**5 Usage**

*Old Standard* works with TEX engines that directly support OpenType features such as  $X \pi TEX$  and  $LuaTEX$ .

It is loaded with fontspec like so:—

```
1 \usepackage{fontspec}
2 \setmainfont{Old Standard}
```
<sup>&</sup>lt;sup>5</sup>Robert Alessi, *The arabluatex package* (version 1.17) [ArabTEX for LuaL<sup>AT</sup>EX], [https://ctan](https://ctan.org/pkg/arabluatex) [.org/pkg/arabluatex](https://ctan.org/pkg/arabluatex), sect. "Transliteration".

**Small capitals** Small capitals have been added for the following languages or transcription schemes: French, German, Italian, Spanish, unaccented Greek, basic Russian and Arabic 'DMG'.

The following two examples demonstrate the use of small capitals:—

#### Initials

```
1 \begin{center}
2 CHAPTER I
 3
     4 MR.\ SHERLOCK HOLMES
5 \end{center}
 6
7 \lettrine[loversize=0.2]{M}{r.\ Sherlock Holmes}, who was usually
8 very late in the mornings, save upon those not infrequent occasions
9 when he stayed up all night, was seated at the breakfast table. I
10 stood upon the hearth-rug and picked up the stick which our visitor
11 had left behind him the night before. It was a fine, thick piece of
12 wood, bulbous-headed, of the sort which is known as a
13 \enquote{Penang lawyer.} Just under the head was a broad silver
14 band, nearly an inch across. \enquote{To James Mortimer, M.R.C.S.,
15 from his friends of the C.C.H.,} was engraved upon it, with the
16 date \enquote{1884.} It was just such a stick as the old-fashioned
17 family practitioner used to carry-dignified, solid, and reassuring.
    _________________________________
                                             ___________________
```
#### CHAPTER I MR. SHERLOCK HOLMES

M R. SHERLOCK HOLMES, who was usually very late in the mornings, save upon those not infrequent occasions when he stayed up all night, upon those not infrequent occasions when he stayed up all night, was seated at the breakfast table. I stood upon the hearth-rug and picked up the stick which our visitor had left behind him the night before. It was a fine, thick piece of wood, bulbous-headed, of the sort which is known as a "Penang lawyer." Just under the head was a broad silver band, nearly an inch across. "To James Mortimer, M.R.C.S., from his friends of the C.C.H.," was engraved upon it, with the date "1884." It was just such a stick as the old-fashioned family practitioner used to carry—dignified, solid, and reassuring.

#### Headings

```
1 \doublespacing
2 \begin{center}
3 \textlarger{PART SECOND}.
4
5 ETYMOLOGY OR THE PART OF THE SPEECH.
6
7 \rule{1in}{0.4pt}
8
```
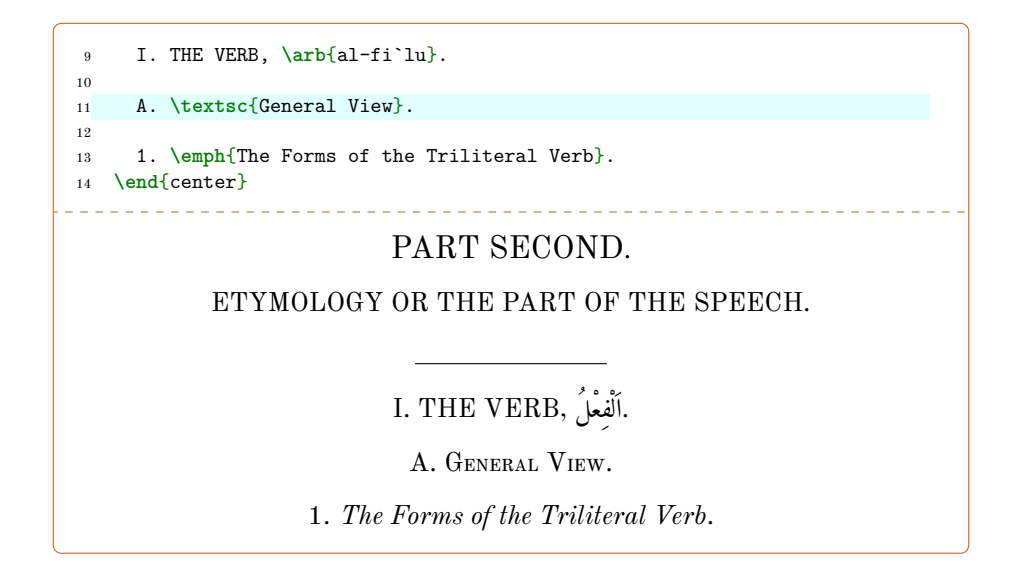

**The letter 'ǧ'** It is used notably to print romanized Arabic. *Old Standard* now features this letter in all of the three styles (Regular, Italic and Bold):—

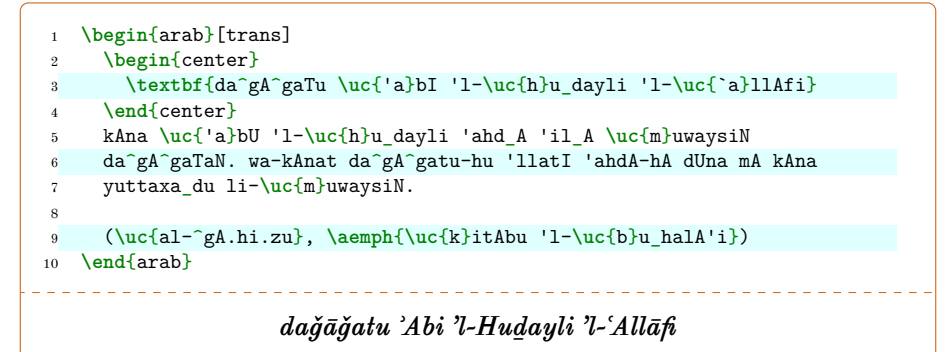

*kāna ʾAbu 'l-Huḏayli ʾahdạ̄ ʾilạ̄ Muwaysin daǧāǧatan. wa-kānat daǧāǧatuhu 'llatī ʾahdā-hā dūna mā kāna yuttaḫaḏu li-Muwaysin . (al-Ǧāḥiẓu, Kitābu 'l-Buḫalāʾi)*

**+ss06 OpenType feature** It is commonly believed that all Greek vowels with acute accent taken from the Greek Extended Unicode block 1F00–1FFF along with standalone acute accents were duplicated from the Greek and Coptic Unicode block. Affected characters from the Greek Extended Unicode block (0370–03FF) follow: ά, έ, ή, ί, ό, ύ, ώ, Ά, Έ, Ή, Ί, Ό, Υ, Ώ, ΐ, ΰ, ΄, ΄. The counterparts of these letters in the Greek and Coptic Unicode block are vowels with *tonoi*.

However, strictly speaking, *tonos* is not to be mistaken for 'acute': that is for sure, as *tonos* was introduced as a result of a reform to denote a tone, namely a stress on some vowels, and not a pitch, namely a rising and falling voice on accented vowels. Confusion began when the Greek government decreed that *tonos* shall be the acute. From what the writer could see, many Greek fonts originally reflected the distinction between *tonos* and acute. But nowadays, they simply mix them up. As a result of this confusion, in *Old Standard*, vowels with acute were simply missing from the Greek Extended Block. All of them, including the standalone accents, have been restored. Furthermore, the rule that instructed to absorb vowels with acute into vowels with *tonos* has been removed.

Since assigning vowels with *tonos* and vowels with acute to the same code points is clearly unacceptable even if the glyphs are identical, it is now possible in *Old Standard* to input all accented vowels from the Greek Extended Unicode block exclusively and have the substitution rules applied at the same time, as shown by the example that follows:—

 **\begin**{grc} **\begin**{center} **\textlarger**{ΙΠΠΟΚΡΑΤΟΥΣ ΕΠΙΔΗΜΙΩΝ ΤΟ ΔΕΥΤΕΡΟΝ}. 4 ΤΜΗΜΑ ΠΡΩΤΟΝ. \end{center} 7 **\textbf**{1.} Ἄνθρακες θερινοὶ ἐν Κραννῶνι· ὗεν ἐν καύμασιν ὕδατι λάβρῳ δι' ὅλου καὶ ἐγίνετο μᾶλλον νότῳ, [καὶ] ὑπογίνονται μὲν ἐν τῷ δέρματι ἰχῶρες· ἐγκαταλαμβανόμενοι δέ, θερμαίνονται, καὶ κνησμὸν ἐμποιέουσιν· εἶτα φλυκταινίδες ὥσπερ πυρίκαυστοι ἐπανίσταντο καὶ ὑπὸ τὸ δέρμα καίεσθαι ἐδόκεον. **\end**{grc} ΙΠΠΟΚΡΑΤΟΥΣ ΕΠΙΔΗΜΙΩΝ ΤΟ ΔΕΥΤΕΡΟΝ. ΤΜΗΜΑ ΠΡΩΤΟΝ. **1.** Ἄνθρακες θερινοὶ ἐν Κραννῶνι· ὗεν ἐν καύμασιν ὕδατι λάϐρῳ δι᾽ ὅλου καὶ

ἐγίνετο μᾶλλον νότῳ, [καὶ] ὑπογίνονται μὲν ἐν τῷ δέρματι ἰχῶρες· ἐγκαταλαμϐανόμενοι δέ, θερμαίνονται, καὶ κνησμὸν ἐμποιέουσιν· εἶτα φλυκταινίδες ὥσπερ πυρίκαυστοι ἐπανίσταντο καὶ ὑπὸ τὸ δέρμα καίεσθαι ἐδόκεον.

#### <span id="page-5-0"></span>**5.1 Using** *Old Standard* **in multilingual documents**

babel provides a high level interface on top of fontspec to select fonts depending on the languages to be used.[6](#page-6-0) As an example, here is how *Old Standard* has been

<sup>6</sup>For more information, the reader should refer to Javier Bezos López and Johannes L. Braams, *The Babel package* (version 3.33) [Multilingual support for Plain TeX or LaTeX], [http://www.ctan.org/](http://www.ctan.org/pkg/babel)

<span id="page-6-0"></span>[loaded in the preamble of this document to be compiled with LuaL](http://www.ctan.org/pkg/babel)ATEX:-

```
1 \usepackage[no-math]{fontspec}
2 \usepackage{fontspec}
3 \usepackage[greek.ancient,english]{babel}
4 \babeltags{grc = greek}
5
6 \babelfont{rm}{Old Standard}
7
8 \babelfont[greek]{rm}[RawFeature={+ss05;+ss06}]{Old Standard}
```
Then, once *Old Standard* [has been loaded with](http://www.ctan.org/pkg/babel) \babelfont properly,

- (a) \textgrc{\*Greek text*}} [can be used for short insertions of Greek text.](http://www.ctan.org/pkg/babel)
- (b) \begin{grc} ... \end{grc} [can be used for inserting running paragraphs](http://www.ctan.org/pkg/babel) [of Greek text.](http://www.ctan.org/pkg/babel)

[pkg/babel](http://www.ctan.org/pkg/babel), pp. 10, 24.